# Файловые системы

Д.В. Иртегов

Курс "Операционные системы"

ФИТ/ФФ НГУ

## Определение файла

- Совокупность данных, к которой можно обращаться по имени
- В курсе Unix мы видели файлы, которые
	- Не являются совокупностями данных (/dev/null)
	- Не имеют имен (трубы, сокеты)
- Но это определение лучше всего покрывает понятие файла в большинстве существующих ОС
- Обращение по имени подразумевает таблицу имен (каталог)

## Простейшие файловые системы: tar

- Tape ARchive
- Формат архивов, первоначально разработанный в Unix
- Рассчитан на максимальную переносимость
- Каждый файл начинается с заголовка
	- Заголовок содержит имя файла, длину и другие атрибуты
	- Тело (содержимое) файла идет за заголовком
	- Потом идет заголовок следующего файла

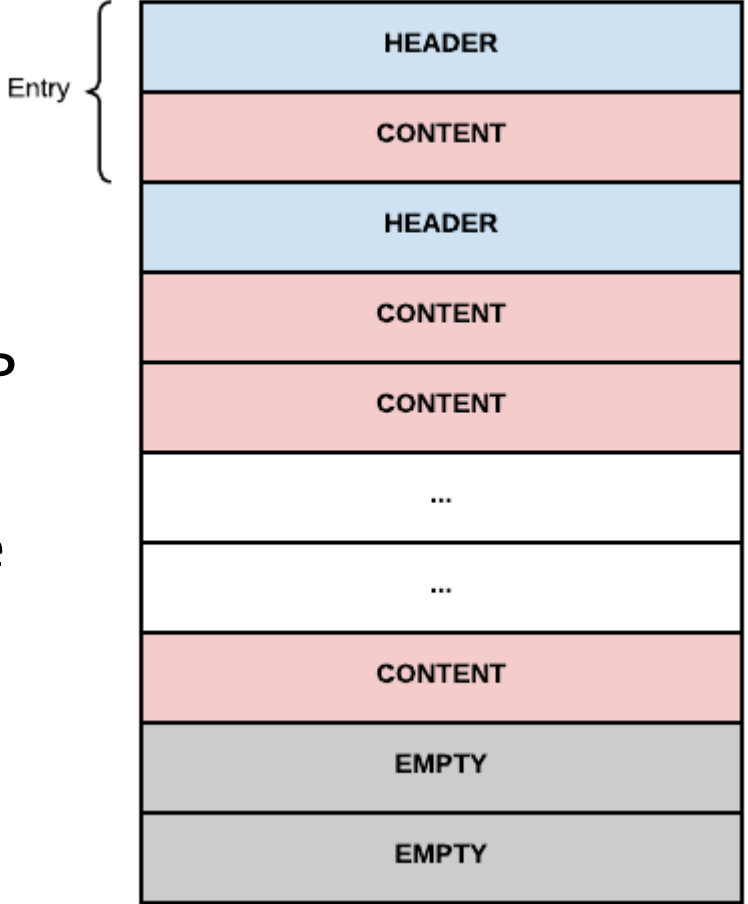

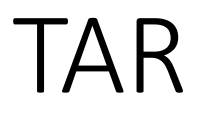

- Центрального каталога нету
- Каталогов вообще нету. В заголовках лежат иерархические имена с символами /
- Для поиска файла по имени, надо прочитать первый заголовок, промотать до конца содержимого, прочитать второй заголовок и т.д.
- Нельзя стирать файлы (для этого надо пересоздать весь архив)
- Но можно положить файл с тем же именем в конец (рудиментарные версии файлов)

#### Усовершенствования этой идеи

- Zip: добавлен центральный каталог
- Имена по-прежнему хранятся иерархические
- Заголовки перед файлами сохраняются
- Аналогичную структуру имеют другие архивные файлы: arj, 7zip

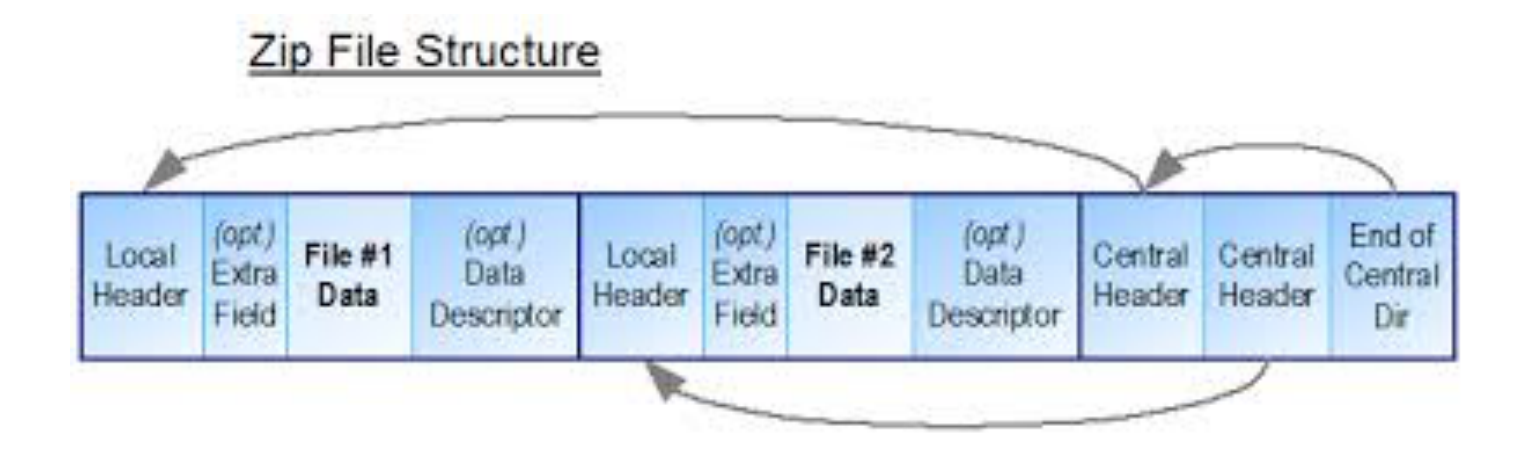

#### RT-11

- Центральный каталог
- Имена фиксированной длины без иерархии (5+3)
- Есть понятие стертого файла (пустого пространства)

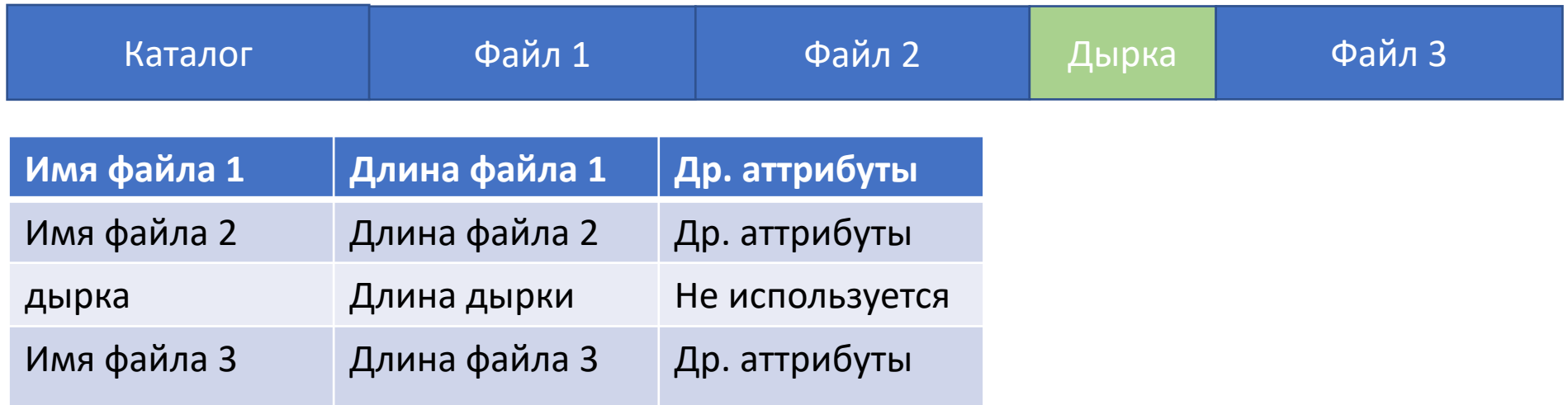

## ISO-9660 (CDFS)

- Файлы занимают непрерывные куски диска
- Каталогов много, поэтому начало файла не может вычисляться как сумма длин предыдущих файлов
- В каталоге, кроме длины и атрибутов, надо хранить ссылку на первый блок файла
- Непрерывные файлы нельзя увеличивать по запросу, как в Unix
- Единственный способ удлинить файл на ISOFS и RT-11 это стереть/забыть старый файл и создать новый

# Как сделать файлы из несмежных кусков диска?

- Сделать из файла связный список?
	- Допустимо при последовательном доступе к файлу
	- Неудобно при произвольном доступе
	- Для поиска любого сектора надо прочитать все предыдущие
- Что если вынести указатели связного списка в отдельную таблицу?
- Создаем таблицу, в которой одна запись соответствует одному блоку диска.
- Если блок принадлежит файлу, запись таблицы следующий блок этого файла

## FAT (File Allocation Table)

Directory table entry (32B)

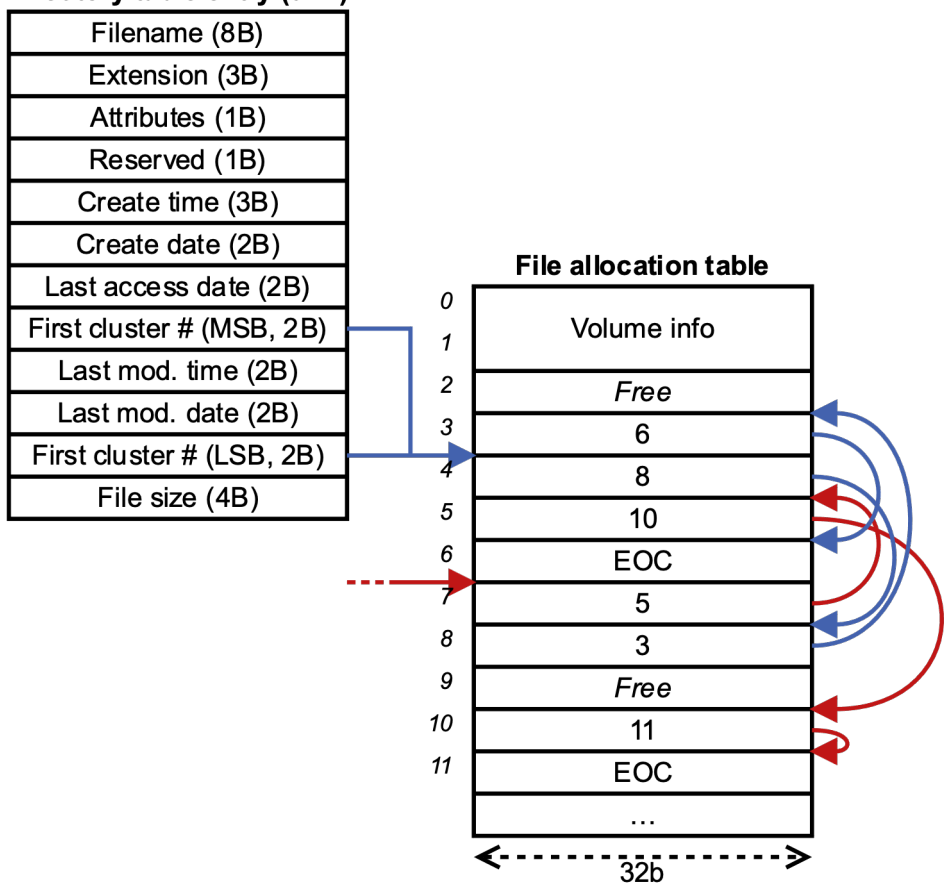

#### Недостатки FAT

- Все метаданные файла (кроме раскладки по диску) хранятся в каталоге
- При поиске файла, мы должны читать метаданные других файлов
- Невыгодно увеличивать объем метаданных
	- Права доступа
	- Расширенные атрибуты

## Современные файловые системы

- FAT12/16/32 разработана лично Биллом Гейтсом для MS DOS в 1982 году
	- В той или иной степени поддерживается всеми современными ОС и рядом «некомпьютерных» устройств (фотоаппараты, телевизоры…)
	- Широко используется на удаляемых носителях ( USB-флэшки, SD)
	- Вариант: ExFAT оптимизированный для флэш-накопителей
- NTFS основная ФС Windows NT; разработана в 1989-1991 годах
- UFS (FFS) разработана для BSD Unix, также поддерживается в Solaris
- Ext2/ext3 основная ФС в Linux с 1991 по ~2010 годы
- Ext4 основная ФС в современных Linux-системах

## Современные ФС (продолжение)

- ReFS новая ФС, появившаяся в Windows Server 2012, довольно мало открытой информации
- Файловые системы с копированием при записи:
	- NetAPP WAFL, используется в СХД NetAPP
	- Sun/Oracle ZFS Solaris, есть поддержка в Oracle Linux
	- Linux btr

## Структура типичной современной ФС

- Каталог содержит только
	- имя файла
	- номер инода (ссылку на блок метаданных)
- Метаданные собраны в отдельной структуре (таблица инодов, MFT в NTFS)

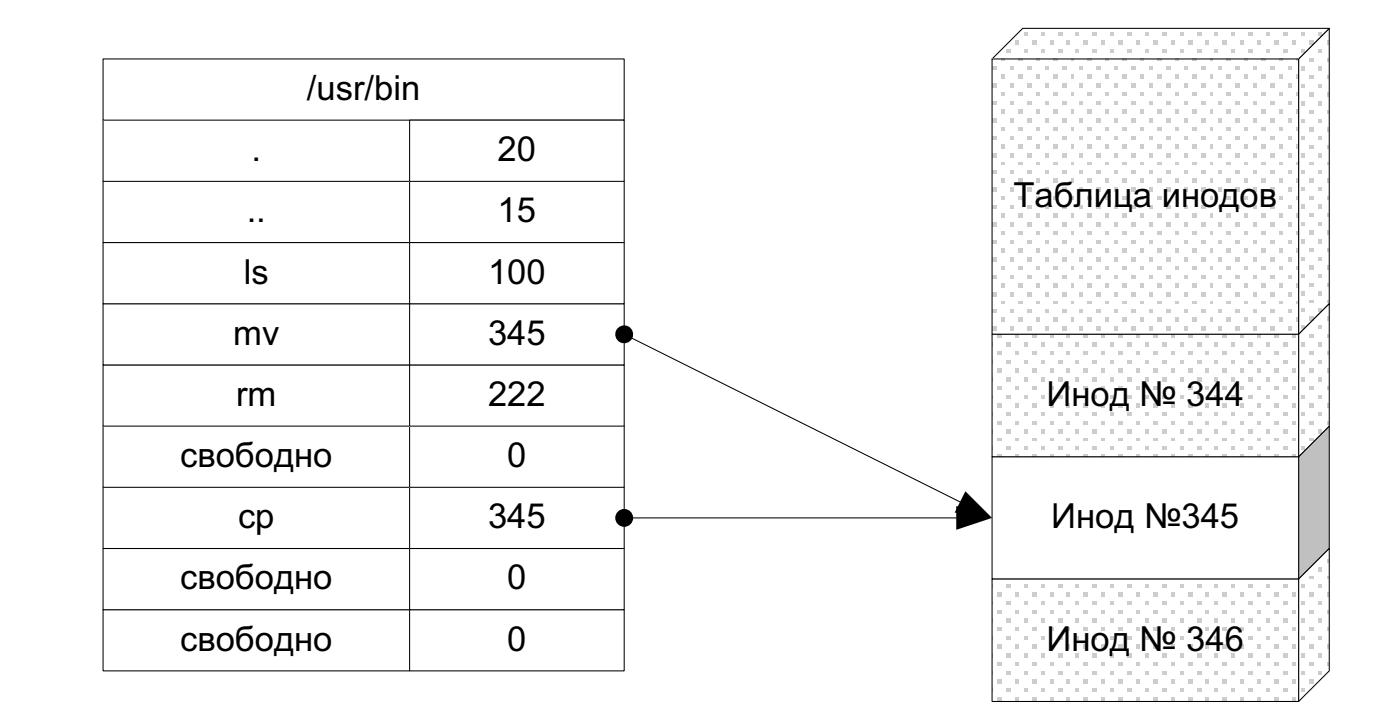

## Пример: структура ext3

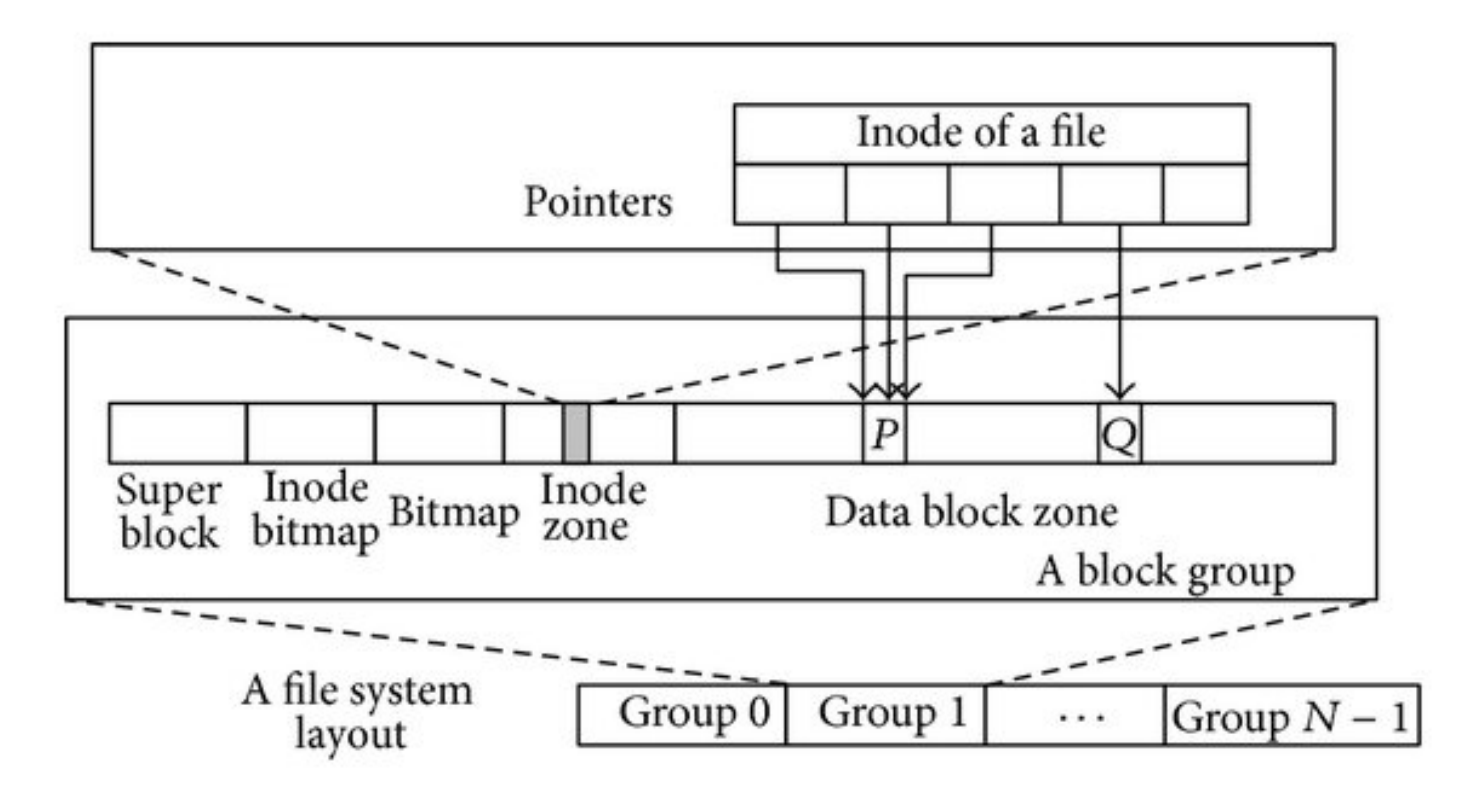

#### Пример: структура инода ext3

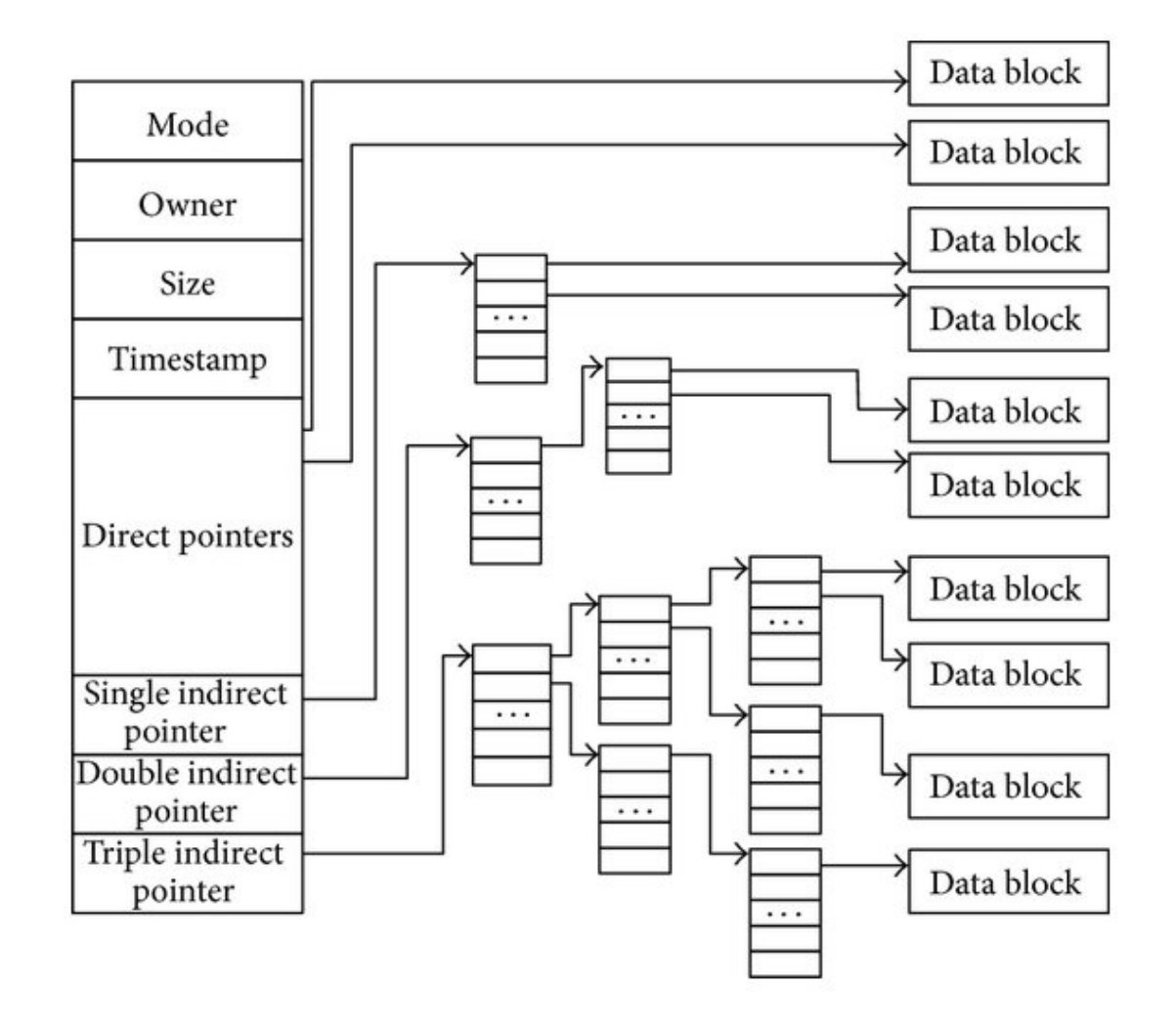

## Пример: структура инода ext4

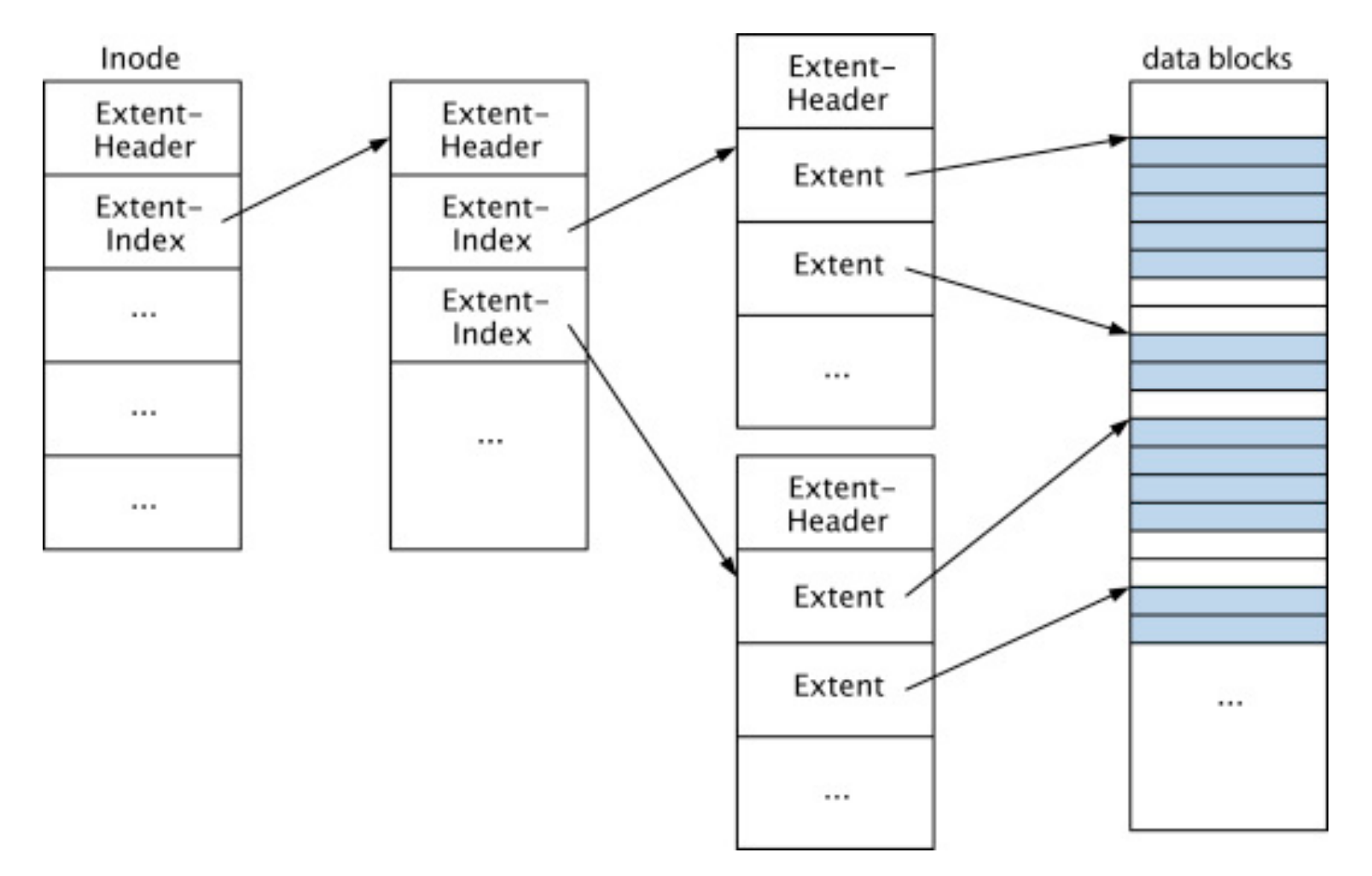

## Пример: структура записи MFT NTFS

- Запись MFT состоит из атрибутов.
- Атрибут может быть
	- резидентным (размещен в записи MFT)
	- нерезидентным (под него выделены экстенты данных)
	- Размещение больших атрибутов описывается в виде B-дерева
- Атрибуты:
	- Обязательные атрибуты файла: тип, дата, владелец, security id всегда резидентный
	- Имена файла (если у файла есть жесткие ссылки, может быть несколько)
	- ACL (список управления доступом)
	- Потоки данных (может быть несколько)

## Структура записи MFT NTFS

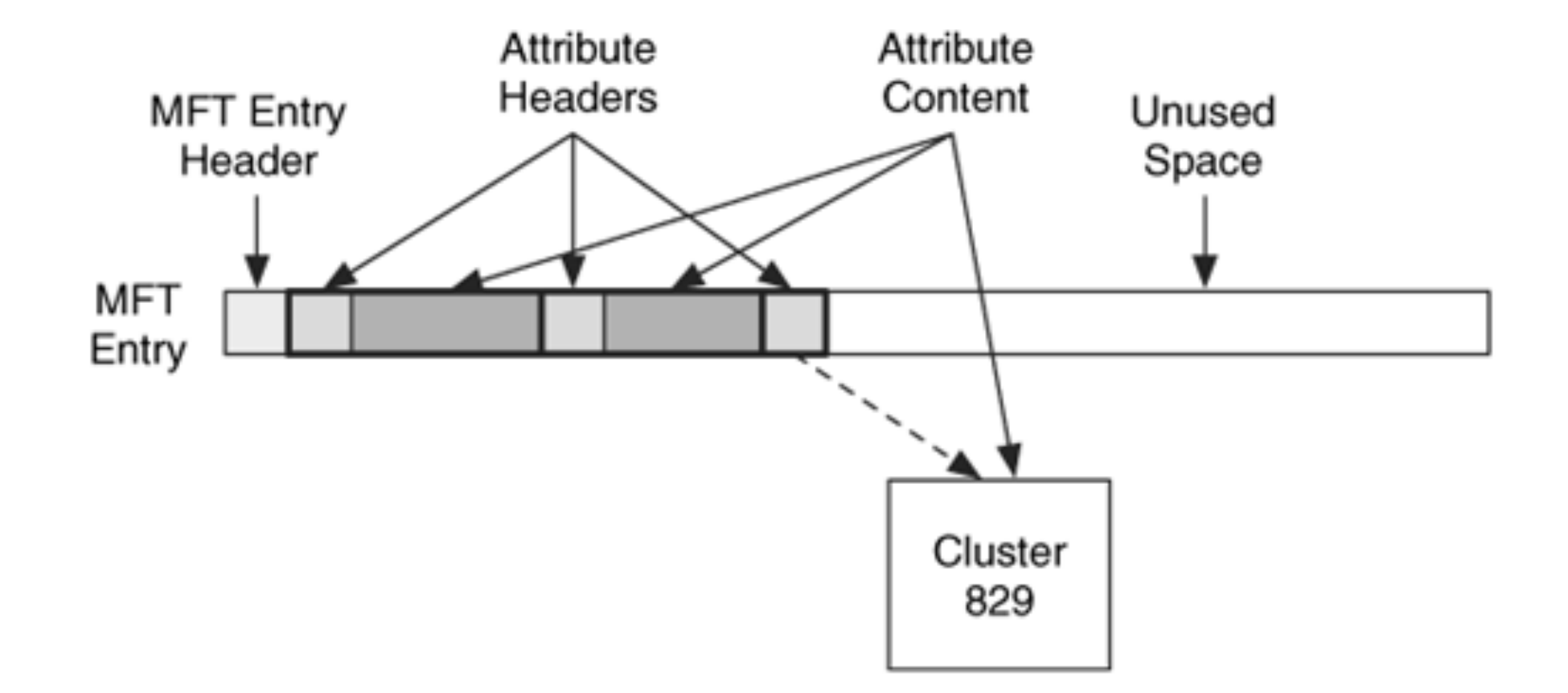

## Проблемы типичных современных ФС

- Список (обычно битмап) свободных блоков и списки блоков файлов – разные структуры
- При выключении питания в неподходящий момент, могут возникать потерянные или дважды посчитанные блоки
- Старое решение: dirty flag и проверка ФС
- Современное решение журналирование